## **Year 7 Curriculum Map**

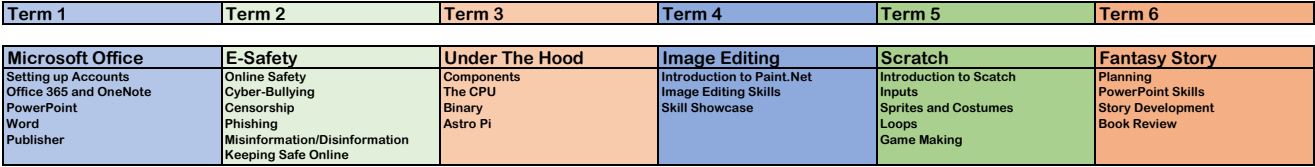

**Year 8 Curriculum Map**

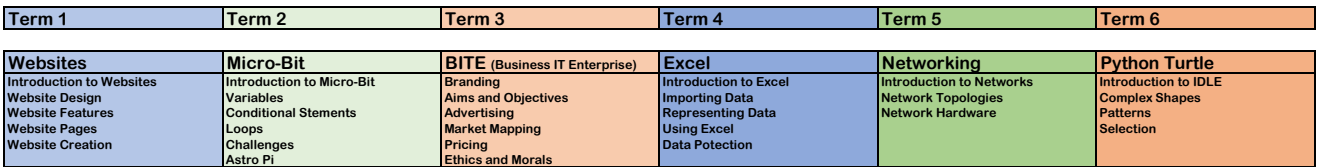

## **Year 9 Curriculum Map**

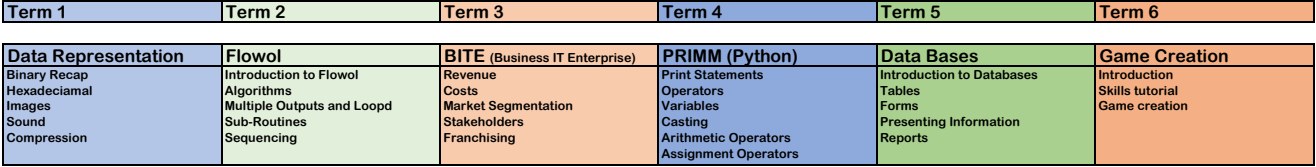

## **Year 10 DIT**

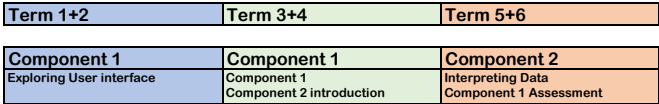

## **Year 11 DIT**

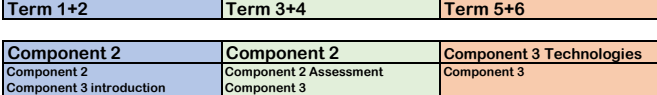